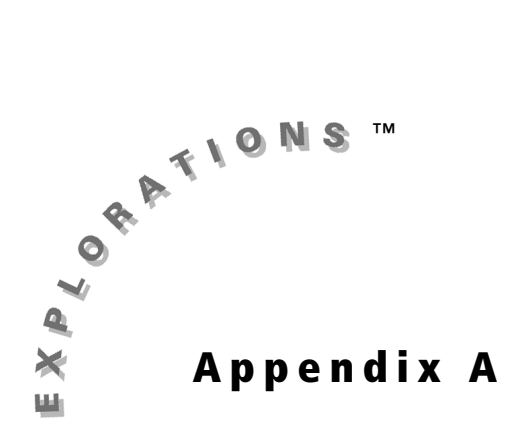

## **Table of Settings**

The following table shows the simulations and their corresponding settings in the Probability Simulation Application.

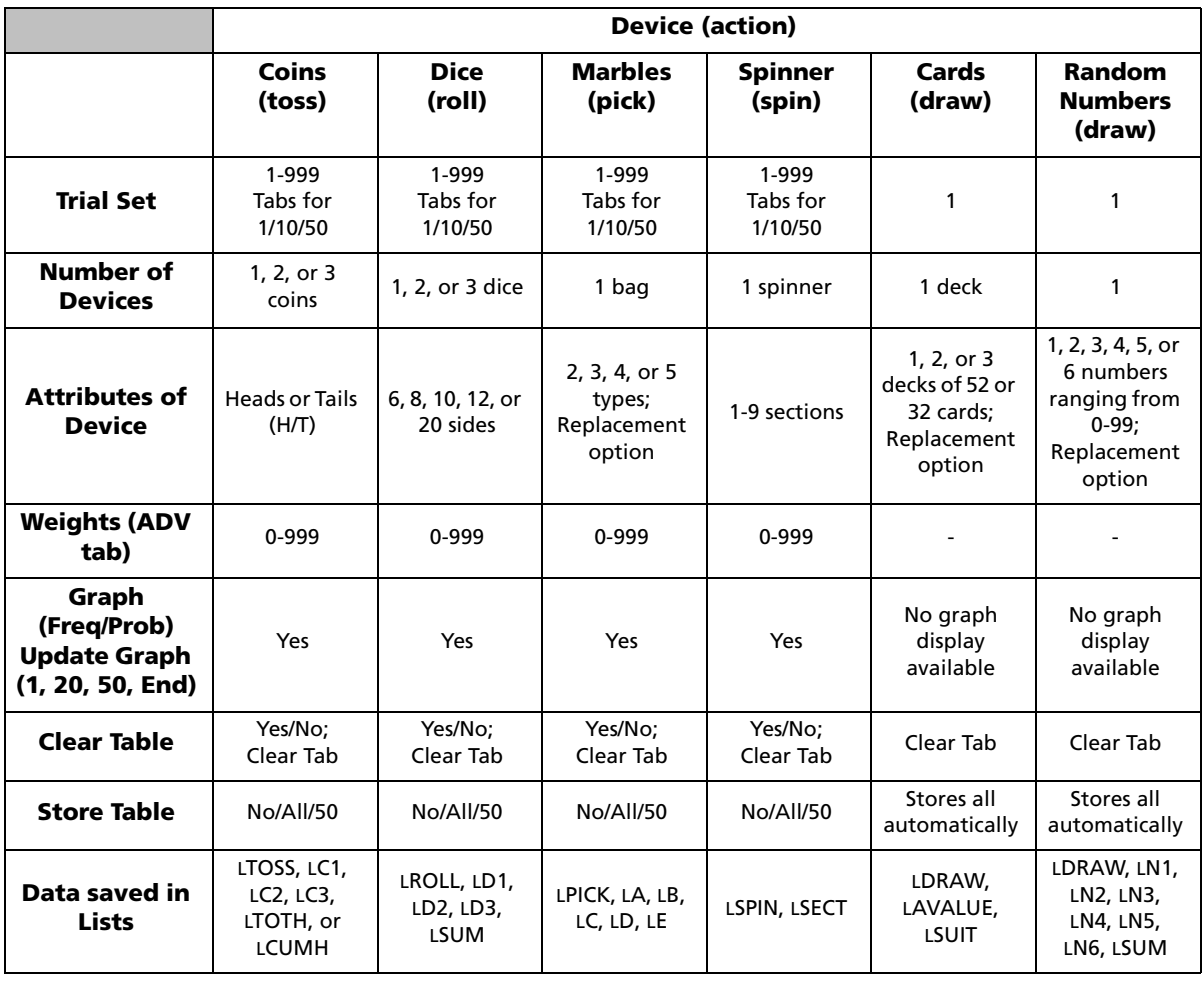

## **Simulations and Settings in the Probability Simulations App**